**1.** 

 $1.1$ 

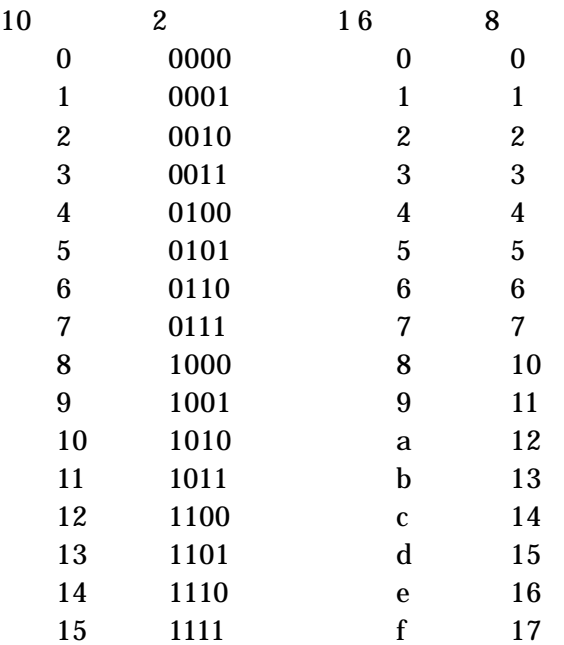

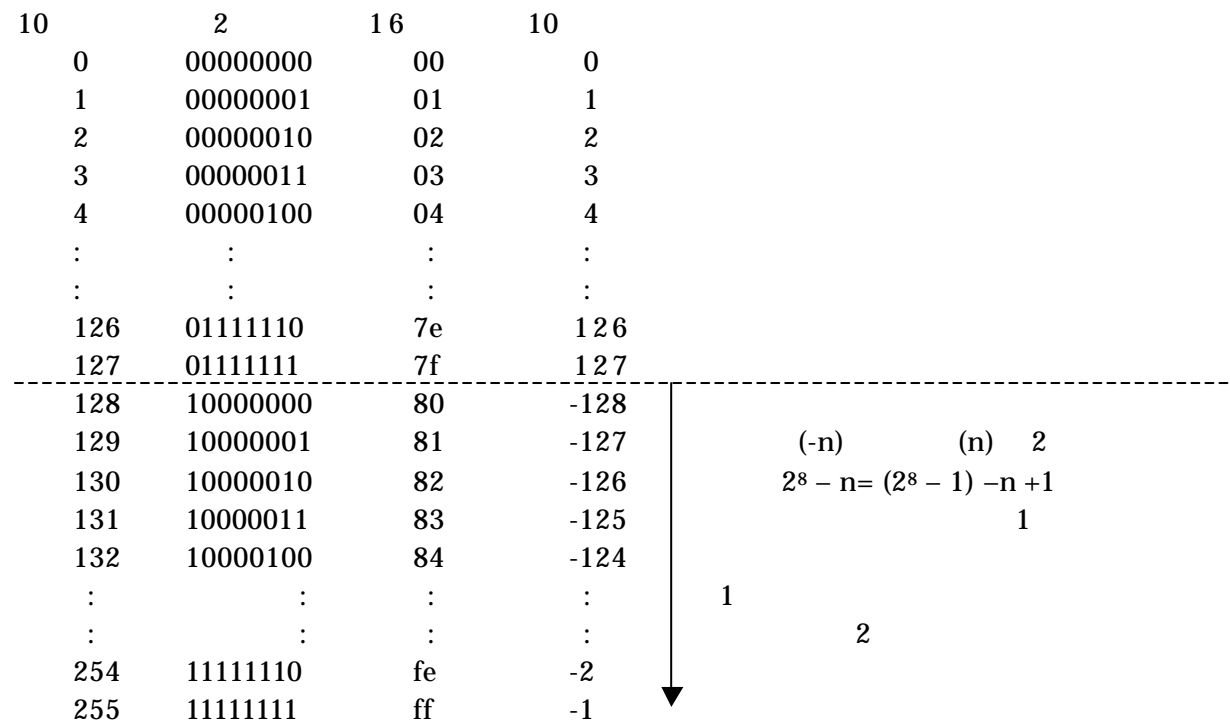

short int

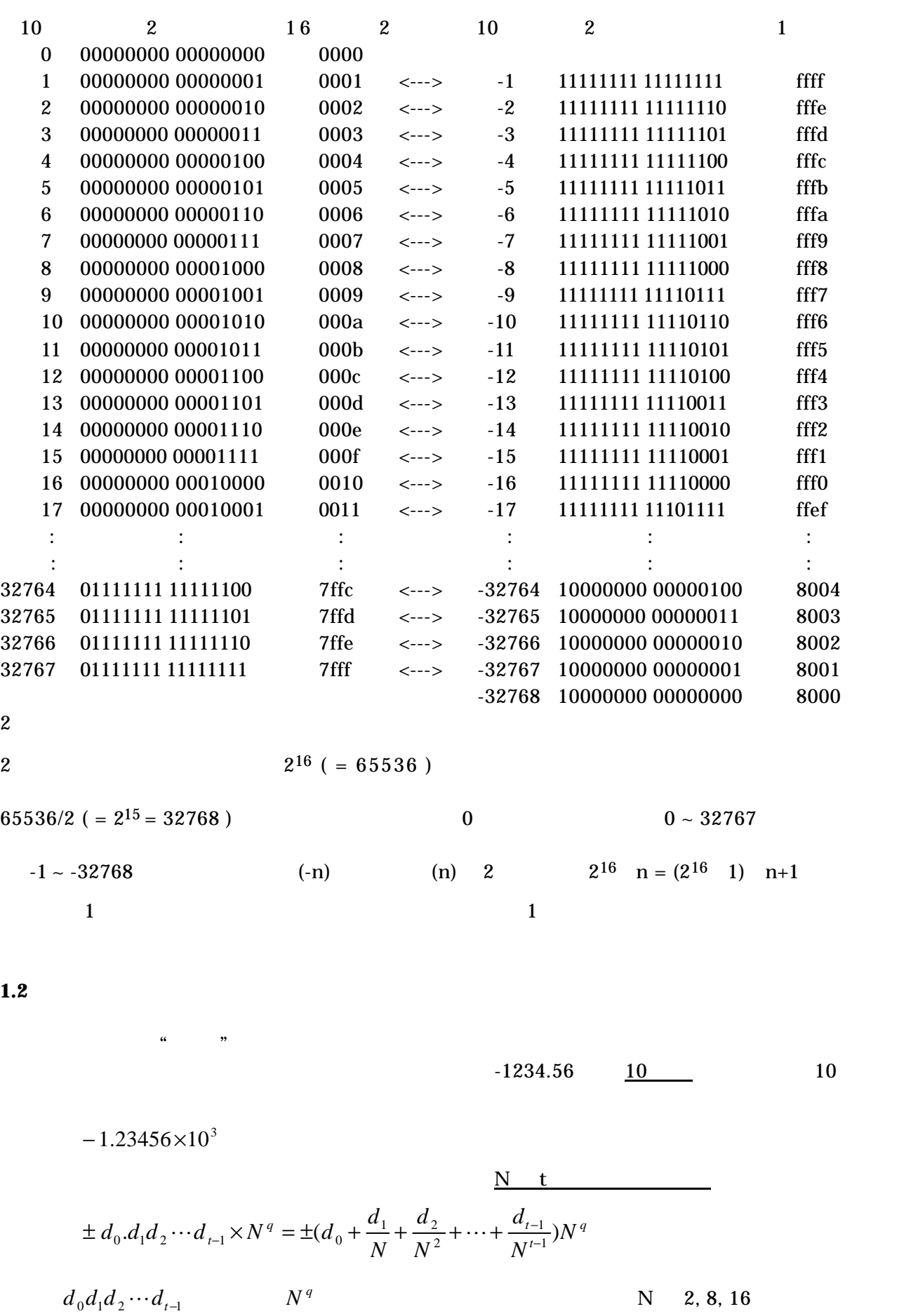

 $\mathbf t$  t  $\mathbf q$  t  $\mathbf q$  $0 \hspace{1.6cm} d_0 \hspace{1.6cm} 0$  $IEEE$   $N=2$ IEEE SP (Single Precision;  $\qquad \qquad$  )  $t=23$  8 ( ) 32 4 IEEE DP (Double Precision; and the set of the set of the set of the set of the set of the set of the set of the set of the set of the set of the set of the set of the set of the set of the set of the set of the set of the  $t=52$  11 ( ) 64 8  $0 \qquad =0 \qquad q=0$ **IEEE SP**  $10 \quad x$  $2^{23} = 10^x$  $x = 23 \times \log 2 = 6.923...$   $\log 2 \approx 0.3010$  $\overline{7}$ q as  $8$  2  $2^{-7}$  ~  $2^7$  – 1  $2^{\pm 128} = 10^y$  $y = \pm 128 \times \log 2 = \pm 36.368...$  $10^{-36}$  ~  $10^{+36}$  $D_{\text{max}}$  Dmax  $D_{\text{min}}$ IEEE SP  $D_{\text{max}} \sim 10^{+36}$   $D_{\text{min}} \sim 10^{-36}$   $D_{\text{max}}$  $D_{\text{min}}$  0  $0$  $t=3$  1, 0, 1  $2 \t3$ 10 0  $\pm (1.11)_2 \times 2^0 = \pm (1.75)$ 10 0  $\pm (1.10)$ <sub>2</sub> × 2<sup>0</sup> =  $\pm (1.5)$ 10 0  $\pm (1.01)$ <sub>2</sub> × 2<sup>0</sup> =  $\pm (1.25)$ 10 0  $\pm (1.00)$ <sub>2</sub> × 2<sup>0</sup> =  $\pm (1.0)$ 0 10 1  $\pm (1.11)_2 \times 2^{-1} = \pm (0.875)$ 10 1  $\pm (1.10)_{2} \times 2^{-1} = \pm (0.75)$ 10 1  $\pm (1.01)$ <sub>2</sub> × 2<sup>-1</sup> =  $\pm (0.625)$ 10 1  $\pm (1.00)$ <sub>2</sub> × 2<sup>-1</sup> =  $\pm (0.5)$ 10 1  $\pm (1.11)_2 \times 2^1 = \pm (3.5)$ 10 1  $\pm (1.10)$ <sub>2</sub> × 2<sup>1</sup> =  $\pm (3.0)$ 10 1  $\pm (1.01)$ <sub>2</sub> × 2<sup>1</sup> =  $\pm (2.5)$ 10 1  $\pm (1.00)$ <sub>2</sub> × 2<sup>1</sup> =  $\pm (2.0)$  $25$  ( )N N  $N$ なんでんだところになる。  $-4$   $-3$   $-2$   $-1$  0 1 2 3 4

Computer Programming II

 $-D_{\text{max}}$   $(1.11)_2 \times 2^1 = (3.5)_{10}$  $(1.11)<sub>2</sub> \times 2<sup>1</sup> = (3.5)$  $-D_{\text{min}}$   $(1.00)_{2} \times 2^{-1} = (0.5)_{10}$  $(1.00)_{2} \times 2^{-1} = (0.5)$ 

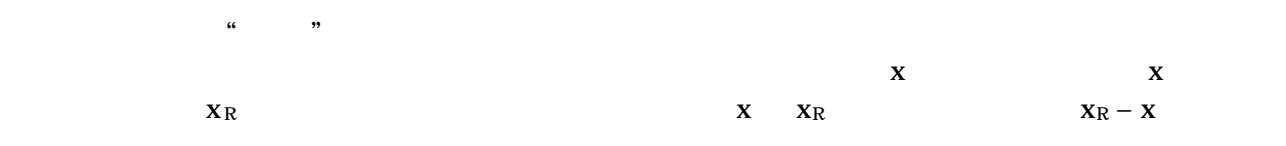

$$
f(x)
$$
\n
$$
f'(x) \approx \frac{f(x+h) - f(x)}{h}
$$
\nTaylor

\n
$$
q \in [x, x+h]
$$
\n
$$
q
$$
\n
$$
f(x+h) = f(x) + \frac{h}{1!}f'(x) + \frac{h^{2}}{2!}f''(q)
$$
\n
$$
f'(x) = \frac{f(x+h) - f(x)}{h} - \frac{h}{2}f''(q)
$$
\n
$$
Mh/2
$$
\n
$$
t
$$
\n
$$
|f''(t)| \leq M
$$
\n
$$
e
$$
\n
$$
2e/h
$$
\n
$$
\frac{Mh}{2} + \frac{2e}{h}
$$
\n
$$
h
$$
\n
$$
t = 2\sqrt{e/M}
$$
\n
$$
h
$$
\n
$$
f'(x) \approx \frac{f(x+h) - f(x-h)}{2h}
$$

丸め誤差

打ち切り

Computer Programming II

$$
f(x+h) = f(x) + \frac{h}{1!}f'(x) + \frac{h^2}{2!}f''(x) + \frac{h^3}{3!}f'''(\mathbf{q}_+), \qquad \exists \mathbf{q} \in [x, x+h]
$$
  

$$
f(x-h) = f(x) - \frac{h}{1!}f'(x) + \frac{h^2}{2!}f''(x) - \frac{h^3}{3!}f'''(\mathbf{q}_-), \qquad \exists \mathbf{q}_- \in [x-h, x]
$$
  

$$
f'(x) = \frac{f(x+h) - f(x-h)}{2h} - \frac{h^2}{6}(f'''(\mathbf{q}_+) + f'''(\mathbf{q}_-))
$$

$$
Nh^2/6 \qquad x \qquad t_{\scriptscriptstyle +}
$$

$$
t_{-}
$$
\n
$$
\left|f'''(t_{+})+f'''(t_{-})\right| \leq N
$$

物理モデル:系の物理的な特徴の単純化,例えば粘性法則

 $\boldsymbol{\lambda}$ 

**3.**  $\blacksquare$ 

## Usually Uncontrollable !!!

打ち切り、あるいは離散化:数学モデルのある特徴が省略あるいは簡単化されること、例えば微係

 $\mathcal{A}$ 

 $\mathcal{N}$ 

$$
t = m \frac{du}{dy}
$$

経験的な計測:重力加速度g,プランクの定数,粘性係数 *m* など

 $A = 4pr^2$  *r* 

 $r \approx 6370[km]$ 

 $p (= 3.1415...)$ 

## Mass-Spring-Damper

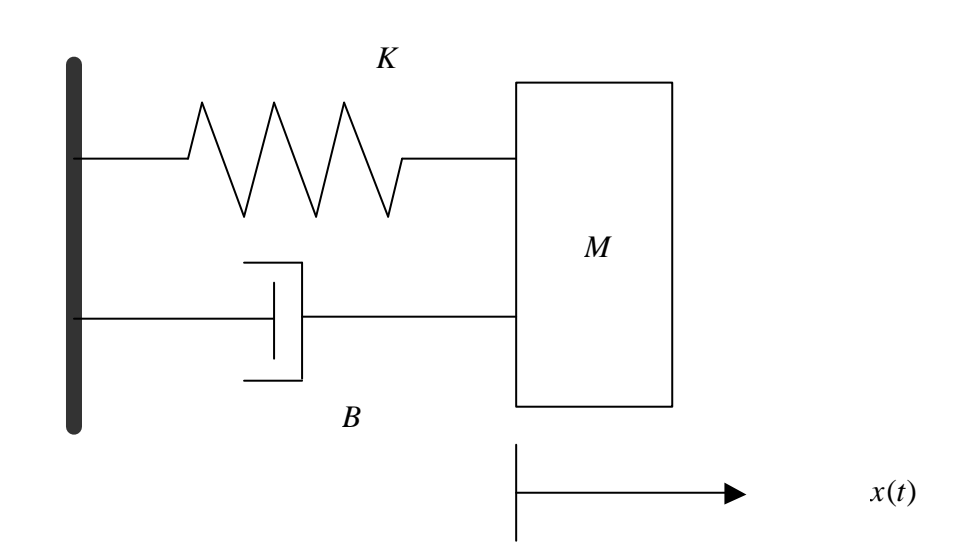

 $x(t)$ 

$$
M\frac{d^2x(t)}{dt^2} + B\frac{dx(t)}{dt} + Kx(t) = 0
$$

$$
v(t) = \frac{dx(t)}{dt}
$$
  
\n
$$
\begin{cases}\n\frac{dx(t)}{dt} = v(t) \\
\frac{dv(t)}{dt} = -\frac{B}{M}v(t) - \frac{K}{M}x(t) \\
\frac{d}{dt}\begin{cases}\nx \\
v\n\end{cases} = \begin{cases}\nf_x(t, x, v) \\
f_y(t, x, v)\n\end{cases}
$$
\n
$$
t = t_n
$$
\n
$$
x_n = x(t_n), \quad v_n = v(t_n)
$$
\n
$$
t_{n+1} = t_n + h
$$
\n
$$
x_{n+1}, \quad v_{n+1}
$$
\n
$$
x_{n+1}, \quad v_{n+1}
$$

$$
\begin{cases}\nk_{x1} = hf_x(t_n, x_n, v_n) \\
k_{v1} = hf_v(t_n, x_n, v_n) \\
k_{x2} = hf_x(t_n + h, x_n + k_{x1}, v_n + k_{v1}) \\
k_{v2} = hf_v(t_n + h, x_n + k_{x1}, v_n + k_{v1})\n\end{cases}
$$
\n
$$
x_{n+1} = x_n + \frac{1}{2}(k_{x1} + k_{x2})
$$
\n
$$
v_{n+1} = v_n + \frac{1}{2}(k_{v1} + k_{v2})
$$

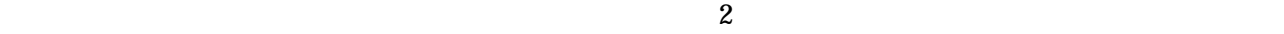

1.  $\blacksquare$ 

$$
K \t\t B \t\t M
$$

$$
x0, v0
$$

・時間刻み幅*h* 2.  $x_o = x0, \quad v_0 = v0, \quad t_0 = 0.0$ 3.  $k_{x1}$ ,  $k_{y1}$ 4.  $k_{x2}$ ,  $k_{y2}$ 5.  $x_{n}$   $v_{n}$   $x_{n+1}$   $v_{n+1}$ 6. 時間の値を *h* だけ進める: *t*  $t_{n+1} = t_n + h$ 7.  $3 \sim 6$  $8.$ 

$$
SI \hspace{1.5cm} 20
$$

 $1$  $2 \angle$  $3$ 

K=50.000000 B=10.000000 M=10.000000 x0=10.000000 v0=0.000000 h=0.100000

 n Time Position Velocity  $0$  0.0000000e+00 1.000000e+01 0.000000e+00 1 1.000000e-01 9.750000e+00 - 4.750000e+00  $2.2000000e-01.9050008e+00.88112497e+00$  3 3.0000001e-01 7.9915566e+00 -1.2055025e+01 : : : : 199 1.9900040e+01 3.5566781e-04 2.4688433e-04 200 2.0000040e+01 3.7023012e-04 4.8315997e-05

 $7$ 

```
p \times \times e81.cp \times \times e82.cp \times \times e8.txt\times \times\left( \begin{array}{cc} * & * & * \end{array} \right)
```
 $p \times \times e8.txt$ 

 $p \times \times e81.c$ 

E-mail

cp2-69@cc.tuat.ac.jp  $cp2ex8$ 

```
#include <stdio.h>
\#include <gucc/gucc.h> /* \# /
\#define NSIZE 101 \qquad /*
voi d G_NNT(voi d); \frac{1}{2} /*
void G_{\text{L}}(x) and G_{\text{L}}(x) and \frac{1}{x} /*
void G_L IINE(int, int, int, int); \frac{1}{2} /* \frac{1}{2} /*
int f_input(float *, float *, float *); \frac{1}{2} /* \frac{1}{2} /*
void graph(int, float *, float *, float *); \frac{1}{2} /* \frac{1}{2} /*
float \text{max}(int, f \mid \text{cat}^*); \frac{1}{\sqrt{2\pi}} /*
float min(int, f]oat *); \qquad \qquad \qquad */
float g_curve(int, float *, float *, float, float, int, int); /* * /*
void main(void)
{
      int nmax;
     float t[NSIZE], x[NSIZE], v[NSIZE];
     float tnax, xmax, vmax, tmin, xmin, vmin;
     float tmax0, xmax0, vmax0, tmin0, xmin0, vmin0;
      float tscale, xscale, vscale;
      int dxpix,dypix, xpix0, ypix0;
     int xpi \times el = 640, ypi \times el = 480, \frac{\times}{100} \frac{\text{pi} \times el}{\text{pi} \times el} \frac{\times}{100}nmax=f_input(t, x, v); \frac{x^*}{2}printf("\nmax=%d", nnax);
     tmax=t[nmax-1]; \qquad \qquad \qquad \qquad t \qquad \qquad */
     tmin=t[0]; \qquad \qquad /* t \qquad \qquad */
     xmax=max(mmax, x); \frac{x}{x} \frac{x}{x} \frac{x}{x}xmin = min(nmax, x); \qquad \qquad \frac{x}{} \qquad \frac{x}{}vmax=max(mnax, v); \qquad \qquad \gamma^* v \qquad \gamma'vmin=min(nmax, v); \frac{x}{\sqrt{2}} v \frac{x}{\sqrt{2}}printf("\n t x \t v \n");
     printf("(tmin, tnax) = (\mathcal{A}, \mathcal{A}) \nightharpoonup n', tmin, tnax);
     printf("(xmin, xmax) = (\mathcal{A}, \mathcal{A}) \setminus n", xmin, xmax);
     printf("(vmin, vmax) = (\mathcal{A}, \mathcal{A}) \setminus n", vmin, vmax);
     tmax0=tmax; \frac{1}{2} \frac{1}{2} \frac{1}{2} \frac{1}{2} \frac{1}{2} \frac{1}{2} \frac{1}{2} \frac{1}{2} \frac{1}{2} \frac{1}{2} \frac{1}{2} \frac{1}{2} \frac{1}{2} \frac{1}{2} \frac{1}{2} \frac{1}{2} \frac{1}{2} \frac{1}{2} \frac{1}{2} \frac{1}{2} \frac{1}{2}if(xmax>xmin) /* \qquad */
         xmax0=xmax;
      else
         xmax0=-xmin;
     if (vmax > vmin) \frac{1}{2} \frac{1}{2} \frac{1}{2} \frac{1}{2} \frac{1}{2} \frac{1}{2} \frac{1}{2} \frac{1}{2} \frac{1}{2} \frac{1}{2} \frac{1}{2} \frac{1}{2} \frac{1}{2} \frac{1}{2} \frac{1}{2} \frac{1}{2} \frac{1}{2} \frac{1}{2} \frac{1}{2} \frac{1}{2} \frac{ vmax0=vmax;
      else
         vmax0=-vmin;
```

```
\text{trainO=Q Q} \qquad \qquad \gamma^* \qquad \qquad \gamma/ xmin0=-xmax0; /* グラフに表示する変位軸(縦軸)の最小値 */
      vmin0=-vmaxQ \qquad \qquad \qquad \qquad \qquad \qquad \qquad \qquad \qquad \qquad \qquad \qquad \qquad \qquad \qquad \qquad \qquad \qquad \qquad \qquad \qquad \qquad \qquad \qquad \qquad \qquad \qquad \qquad \qquad \qquad \qquad \qquad \qquad \qquad \printf("\ln);
      printf("(tmin0, tmax0) = (\mathcal{F}, \mathcal{F}) \n\in \mathcal{F}, tmin0, tmax0);
      printf("(xmin0, xmax0) = (\mathcal{A}, \mathcal{A}) \setminus n", xmin0, xmax0);
      printf("(vmin0, vnax0) = (\mathcal{F}, \mathcal{F}) \setminus n", vmin0, vnax0);
     dxpix=xpixel/10; \frac{1}{2} pixel */
     dypix=ypixel/10; \gamma^* pixel */
      \text{tscal} \text{e} = (\text{xpi} \text{ xel} - 2^* \text{dxpi} \text{ x})/(\text{tnax0-train 0}); /* */
      x \text{scal} \text{e} = (\text{ypi} \text{ } x \text{el} - 2^* \text{ dypi} \text{ } x) / (x \text{max0-} x \text{ min} \text{ } n \text{O}); /*
      vscal e=(ypi \times e^1 - 2 * dypi \times) / (vmax0 - vmin0); /* \hspace{1cm} */
     xpi \times 0 = dxpi \times x; \frac{1}{2} \frac{1}{2} \frac{1}{2} \frac{1}{2} \frac{1}{2} \frac{1}{2} \frac{1}{2} \frac{1}{2} \frac{1}{2} \frac{1}{2} \frac{1}{2} \frac{1}{2} \frac{1}{2} \frac{1}{2} \frac{1}{2} \frac{1}{2} \frac{1}{2} \frac{1}{2} \frac{1}{2} \frac{1}{2} \frac{1 ypix0=ypixel/2;
     GINT(); /*
     G_{\mathbf{S}}(S); /*
     G_{c}CCLCR(15); /* 15 */
      G_LINE(dxpix, ypix0, xpixel-dxpix, ypix0); \frac{4}{3} /*
      G_LINE(xpi x0, dypi x, xpi x0, ypi xel - dypi x); \frac{1}{2} /*
     G_{c}CCLCR(5); /* 5
      g_curve(nmax, t, x, tscale, xscale, xpix0, ypix0); \frac{1}{2} (t,x) \frac{1}{2} (t,x)
      G_COLOR(3); /* 色番号 3(高輝度の青)を指定 */
      g_{\text{c}}curve(max, t, v, tscale, vscale, xpix0, ypix0); /* (t,v)
\text{getch}(); /* 1 \text{*}/}
/* * * *float max(int nmax, float *x)
{
       int n;
       float xmax;
      xmax=x[0];
      for(n=0, n<sub>min</sub>x; n++){
         if(x[n] > xmax) xmax=x[n];
      }
       return(xmax);
}
/* 最小値を求める */
float min(int nmax, float *x)
{
      int n;
      float xmin;
```
Computer Programming II

```
xmin=x[0];
    for(n=0; n \max; n ++){
       if(x[n] < xmin n) xmin=x[n];
     }
     return(xmin);
}
\frac{x}{\sqrt{m}} (x[n], y[n]), n=0, 1, ..., nmax-1 */
float g_curve(int nmax, float *x, float *y, float xscale, float yscale, int xpix0, int ypix0)
{
     int n,px0, py0, px1, py1;
     px0=xpix0+(int)(x[0]*xscale);
     py0=ypix0-(int)(y[0]*yscale);
    for(n=1; n \kappamax; n ++){
        px1=xpi x0+(i nt) (x[n]*xscal e);
        py1=ypix0-(int)(y[n]*yscale); /* \qquad \qquad \qquad */
       G_LINE(px0, py0, px1, py1); /* (px0, py0) (px1, py1) */
         px0=px1;
         py0=py1;
     }
}
\frac{1}{2} /*
int f_input(float *t, float *x, float *v)
{
     int dummy, n;
    FILE * fy char fname[20], buf[80];
    printf("==);
    \text{scanf}("%", \text{frame}); /* * /*
    if( (fpfopen(fname, "r")) = NLL ){ \qquad \qquad \qquad /*
       printf("\foralls \foralln",fname);
       ext{t(1)};
     }
    fgets(buf, 80, fp); \frac{x^*}{2} 1 */
    printf("\lorn%s", buf);
    fgets(buf, 80, fp); \frac{x}{2} /*
    printf('%", buf);
    n = Qwhile( f \text{eof}(f p) = 0){ /*
       fscanf(fp, "%d %f %f \n", &dunmy, &t[n], &x[n], &v[n] ); /* * */
       printf("%5d\t %f\t %f\t %f\n", n, t[n], x[n], v[n]);
n++; \frac{1}{x} \frac{1}{x} \frac{1}{x} \frac{1}{x} \frac{1}{x} \frac{1}{x} \frac{1}{x} \frac{1}{x} \frac{1}{x} \frac{1}{x} \frac{1}{x} \frac{1}{x} \frac{1}{x} \frac{1}{x} \frac{1}{x} \frac{1}{x} \frac{1}{x} \frac{1}{x} \frac{1}{x} \frac{1}{x} \frac{1}{x} \frac{1}{ }
    fclose(fp); \frac{x}{1-x} /*
    return(n); \frac{x}{2} /*
```

```
}
```